## **CookBookPlus Web Site Videos**

**Hold Ctl Key When Clicking Links ... Use ctl-W To Close Any Open Menus and Videos ctl-F Will Open Search Box ... Type Keyword then Hit Enter Key ... Enter Key Again Finds Next ... Esc Key To Close**

**Submenu Order Link**

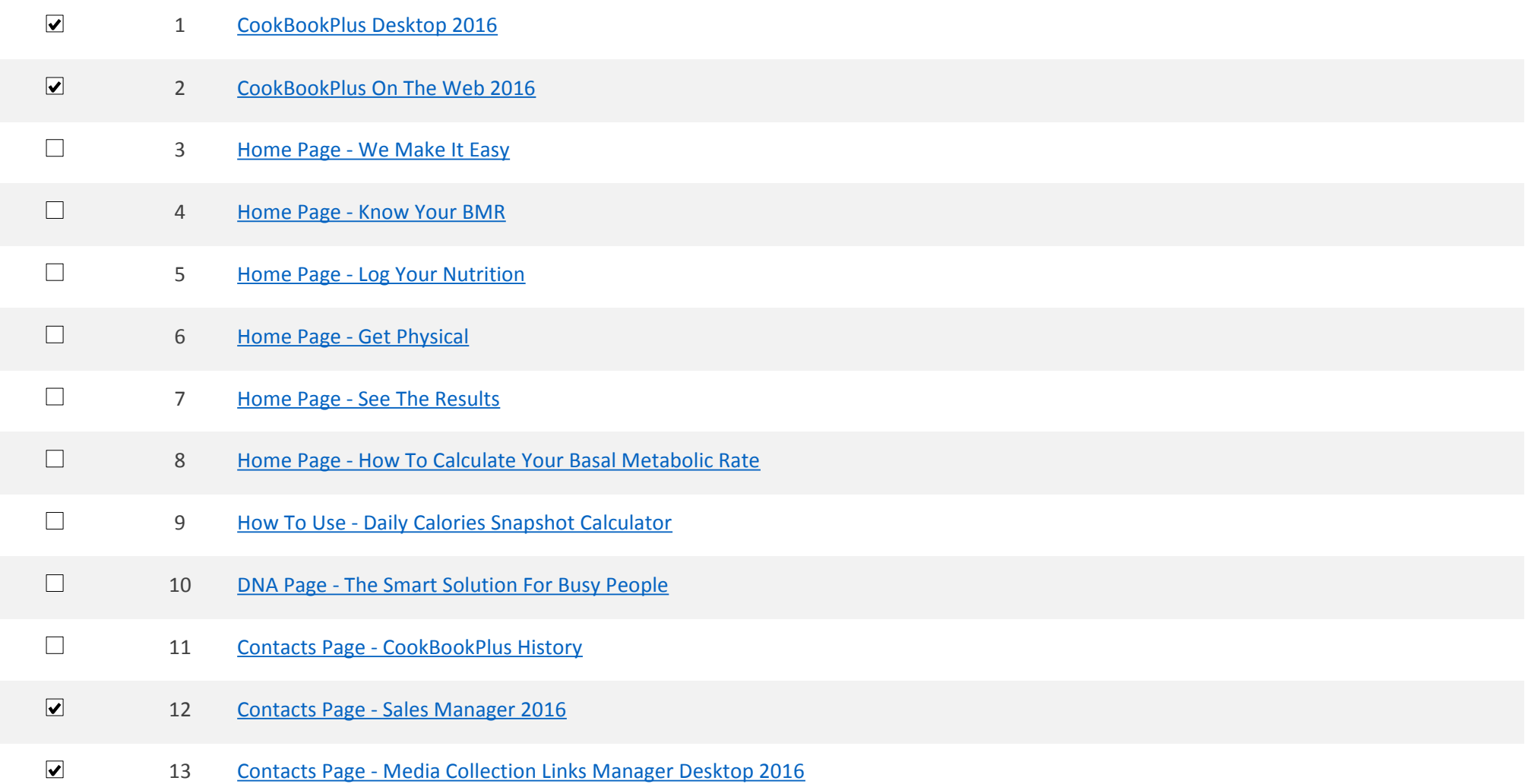

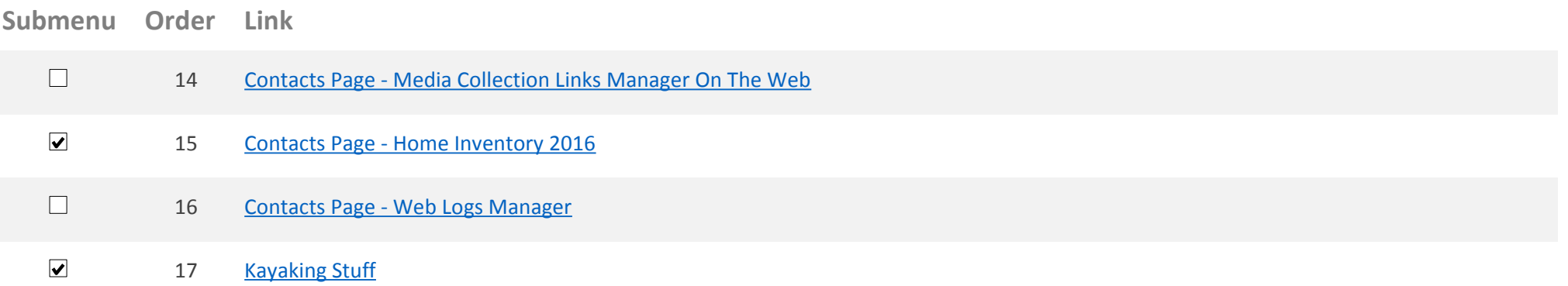